1 ~

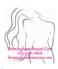

## Welcome to YourHealthFile

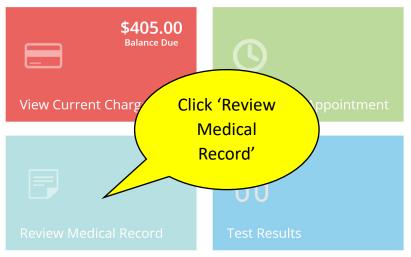

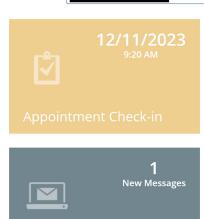

Message a Provider

Patient Chart:

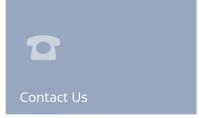

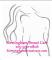

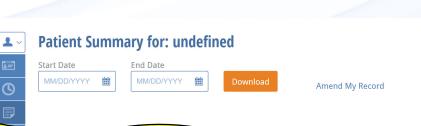

Click 'Documents'

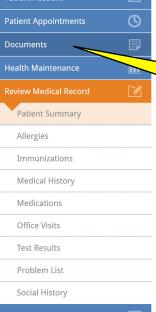

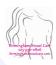

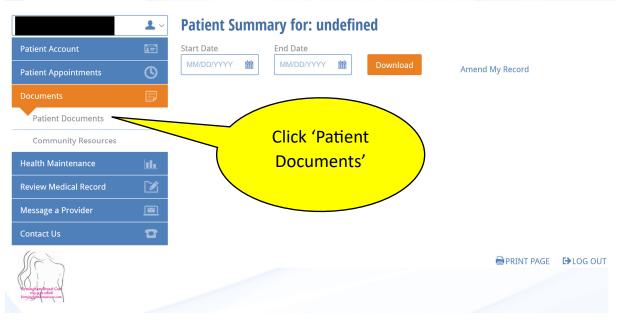

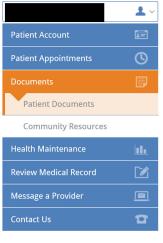

## **Patient Documents**

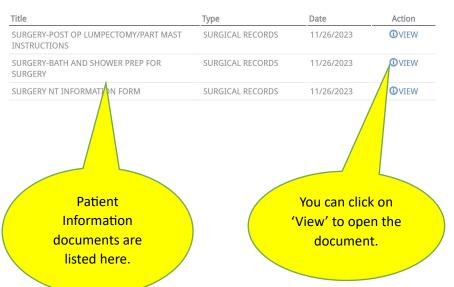